## *ASTRONOMICKÉ informace - 1/2010* **Hv**ě**zdárna v Rokycanech, Voldušská 721, 337 11 Rokycany**  http://hvr.cz

## **Arp**ů**v katalog zvláštních galaxií**

Nevíte o čem je řeč? Jedná se o katalog 338 něčím zajímavých galaxií. Jeho autorem je Dr. Halon C. Arp (\* 1927, USA). Jeho atlas je výběrem neobvyklých či něčím zvláštních galaxií, navzájem se ovlivňujících párů, případně větších skupin.

Jak se zvyšují průměry amatérských dalekohledů a především, jak se s neuvěřitelnou rychlostí rozvíjí schopnosti citlivost CCD kamer, může čím dál větší počet zájemců o astronomii "dosáhnout" na sledování těchto slabých, většinou velice vzdálených objektů dalekého vesmíru.

Dr. Arp sestavil svůj fotografický atlas s využitím Palomarského 200 palcového (500 cm) dalekohledu a tamější

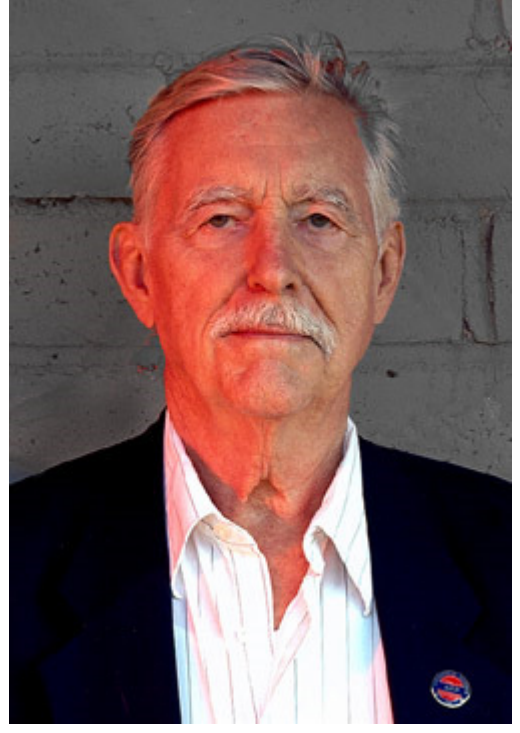

Schmidtovy komory o průměru objektivu 48 palců (120 cm) mezi roky 1961 a 1966. Atlas byl poprvé publikován v příloze časopisu Astrophysical Journal číslo 123, které vyšlo v listopadu 1966 (Astrophysical Journal Supplement Numer 123, Volume 14, November 1966, University of Chicago Press). Části souboru 338 objektů pak byly zveřejňovány mezi roky 1966 až 1978 i v dalších časopisech. V současné době lze celý Arpův atlas najít také v elektronické podobě na stránce http://nedwww.ipac.caltech.edu/level5/Arp/frames.html a to včetně autorových originálních tabulek.

Dr. Arp a jeho práce sehrály jedinečnou roli při polemice o povaze vesmíru a speciálně pak galaxií. Právě tento fotografický katalog vedl později řadu odborníků k úvahám o vzniku takových objektů a následně k pochopení fungování vesmíru ve veklostrukturovém pohledu. Samotný Dr. Arp i dnes pokračuje ve výzkumu galaxií a publikační činnosti. Je autorem či spoluautorem řady článků v prestižních astronomických časopisech. Seznámit se s jeho současnou činností můžete na jeho internetových stránkách www.haltonarp.com .

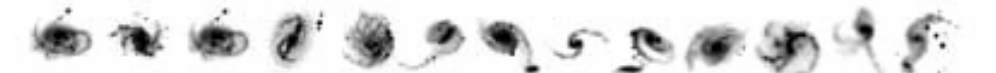

Vyhledáváním a pozorováním či fotografováním objektů Arpova katalogu se dnes baví řada astronomů amatérů, kteří se sdružili do společnosti nazývané Arp Observer´s Club. Tato otevřená společnost v současnosti čítá kolem 70 členů a na svých stránkách http://www.astroleague.org/al/obsclubs/arppec/arppec.html ukazují, že se jim podařilo úspěšně vizuálně pozorovat nebo vyfotografovat již něco kolem stovky položek Arpsova katalogu.

Snímky Arpova fotografického atlasu byly pořízeny Haleovým a Schmidtovým dalekohledem na Carnegie Observatory s využitím nejcitlivějších fotografických emulzí, které byly v té době k dispozici tak, aby bylo možno zachytit co největší detaily nejasných vzdálených galaxií. S užitím různých zvětšení se Arpovi podařilo ukázat různé galaxie ve srovnatelné podobě bez ohledu na jejich zdánlivou velikost. Zorné pole vždy vybíral v přímé závislosti na zdánlivých rozměrech fotografovaného objektu s důrazem na to, aby co nejlépe vynikly jeho charakteristiky. Takovýto přístup před nás, v případě, že chceme zopakovat Arpova pozorování staví, tři úkoly.

1. Je nutné mít k dispozici značný rozsah velikostí zorného pole. Atlas totiž nabízí pohled na všech 338 objektů katalogu na shodném obdélníkovém formátu snímků, přičemž na jedné straně obsahuje objekty, jejichž zorné

pole přesahuje 1° (např. Arp 318) a na straně druhé jen několik obloukových minut (minimum je 2,2´). Dvě třetiny položek katalogu má zorné pole rovné nebo menší než 3,6´. Tato skutečnost je problémem především při užívání dnes obvyklých CCD snímačů, neboť si vyžaduje extrémně velký rozsah používaných ohniskových vzdáleností.

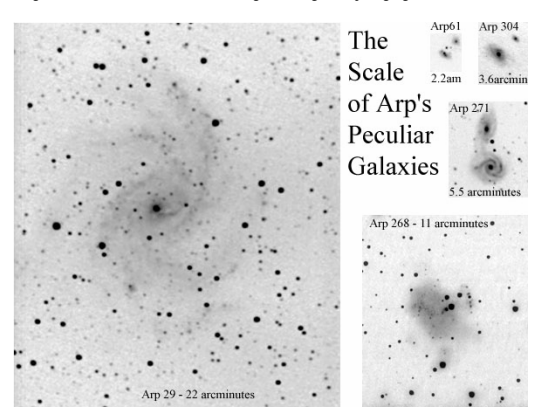

2. Významným problémem při pozorování a fotografování členů Arpova katalogu je jejich nízká jasnost. Ve většině případů se jedná o velice slabé objekty, ale katalog na druhou stranu zahrnuje i řadu jasných známých galaxií. Většina objektů má ovšem jasnost pohybující se kolem 13. mag. Rozložení jasností je

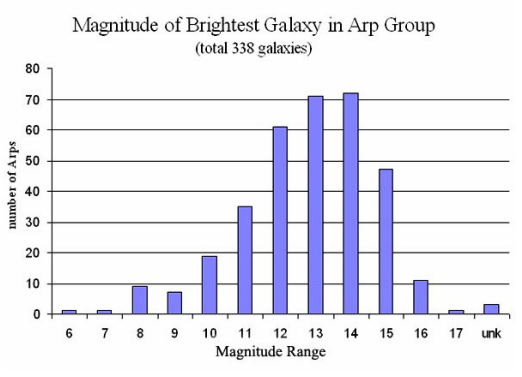

nejlépe patrné z připojeného grafu. Dalším neméně významným problémem se při fotografování stává potřeba získat dostatečně kontrastní obrazy detailů galaxií, na nichž je teprve pak vidět to, proč byly do Arpova katalogu zařazeny. Nejlépe se daří tuto podmínku plnit při užití CCD kamer neboť v mnoha případech je detailní odstupňování jasů jen těsně nad "šumem" okolí. To ovšem nevylučuje ani možnost, aby si zvláštních rysů těchto galaxií nevšimli i zkušení vizuální pozorovatelé, kteří mají k dispozici dostatečně velký a především světelný dalekohled.

3. I když Arpův atlas obsahuje řadu samostatných nějak "narušených" galaxií je většina jeho členů tvořena vícenásobnými galaxiemi. V mnoha případech je velice obtížné vůbec z normálních hvězdných map určit, který zákres vůbec odpovídá námi hledanému objektu. Abyste mohli získat jistotu, že skutečně pozorujete či fotografujete uskupení, které se líbilo Dr. Arpovi, měli byste mít k dispozici a znát originální snímek z Atlasu.

Jak tedy hledat jednotlivé členy Arpova atlasu? V některých případech to není žádný problém. Mezi 338 položkami najdete např. i galaxii M51 (Vírová galaxie v souhvězdí Honících psů). Na druhém pólu však stojí anonymní objekty s jasností blízké 17. mag., což samozřejmě je už problém větší. Pouze velice vzácně jsou čísla Arpova katalogu uváděna v běžných vyhledávačích a průvodcích hvězdnou oblohou. Proto je nejvhodnější postup prvně se pokusit vyhledat označení Arpova objektu v některém z obvyklejších katalogů objektů vzdáleného vesmíru. Některé databáze programy vám sice odpoví na dotaz "Co je ARP 32?", ale spolehnutí na tuto metodu není. Existují však odkazy, kde naleznete seznamy Arpových objektů setříděných podle nejrůznějších charakteristik. Zde jsou odkazy na několik nejzajímavějších z nich:

Arpovy objekty v katalozích Messier, Herschel 400 a Hickson: http://arpgalaxy.com/intersec.html

83 nejjasnějších Arpových objektů:

http://arpgalaxy.com/rsaarp.html

Kompletní seznam všech 338 Arpových objektů: http://arpgalaxy.com/arpord.html

Kompletní Arpovy objekty seřazené podle stoupající rektascenze: http://arpgalaxy.com/arplist.html Arpovy objekty podle příslušnosti jednotlivým souhvězdím:

http://arpgalaxy.com/arpcon.html

Zvláštnosti pomáhající při hledání Arpových objektů: http://arpgalaxy.com/irreg.html

Mapa rozložení objektů Arpova katalogu na obloze: http://arpgalaxy.com/wherearp.jpg

Je zřejmé, že vyhledávání či fotografování jednotlivých položek Arpova katalogu je práce (respektive zábava), která už vyžaduje určité zkušenosti a případně i vybavení, ale pouze tím, že si budeme klást obtížnější cíle, posuneme naše možnosti a schopnosti. A na závěr ještě dvě fotografie na povzbuzení!

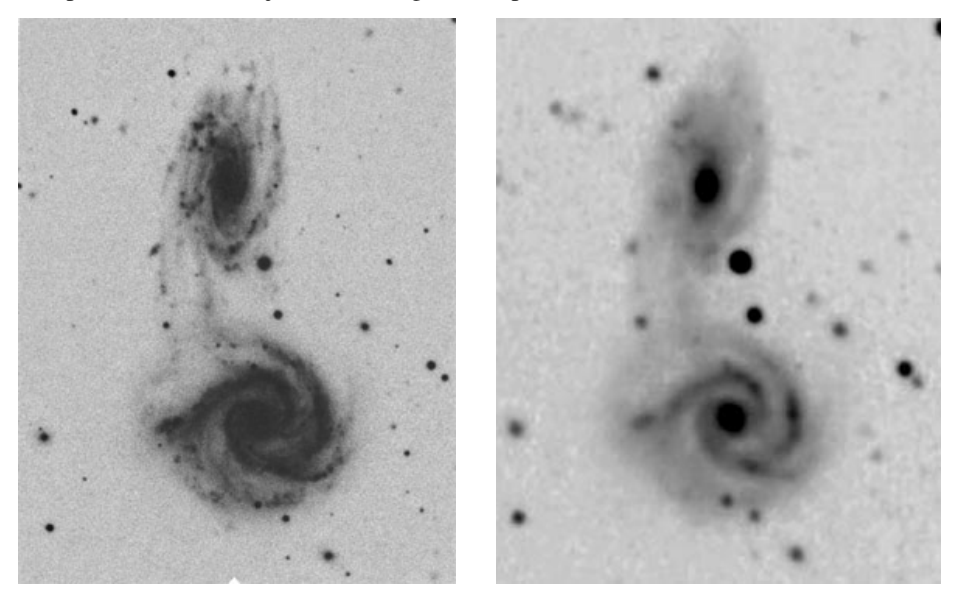

Snímky objektu Arp 271 které pořídil Halon Arp roku 1966 200 palcovám (5 m) dalekohledem na Mt Pakomáru (vlevo) a obrázek získaný Dennisem Webem roku 2003 v ohnisku 8 palcového (20 cm) dalekohledu.

## **ASTRONOMICKÉ informace** – 1/2010

na stránkách HvR naleznete AI v elektronické podobě dříve než v poštovní schránce **http://hvr.cz**

Rokycany, 18. prosince 2009